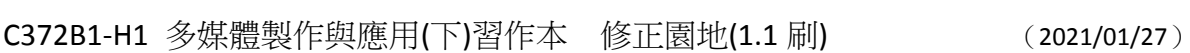

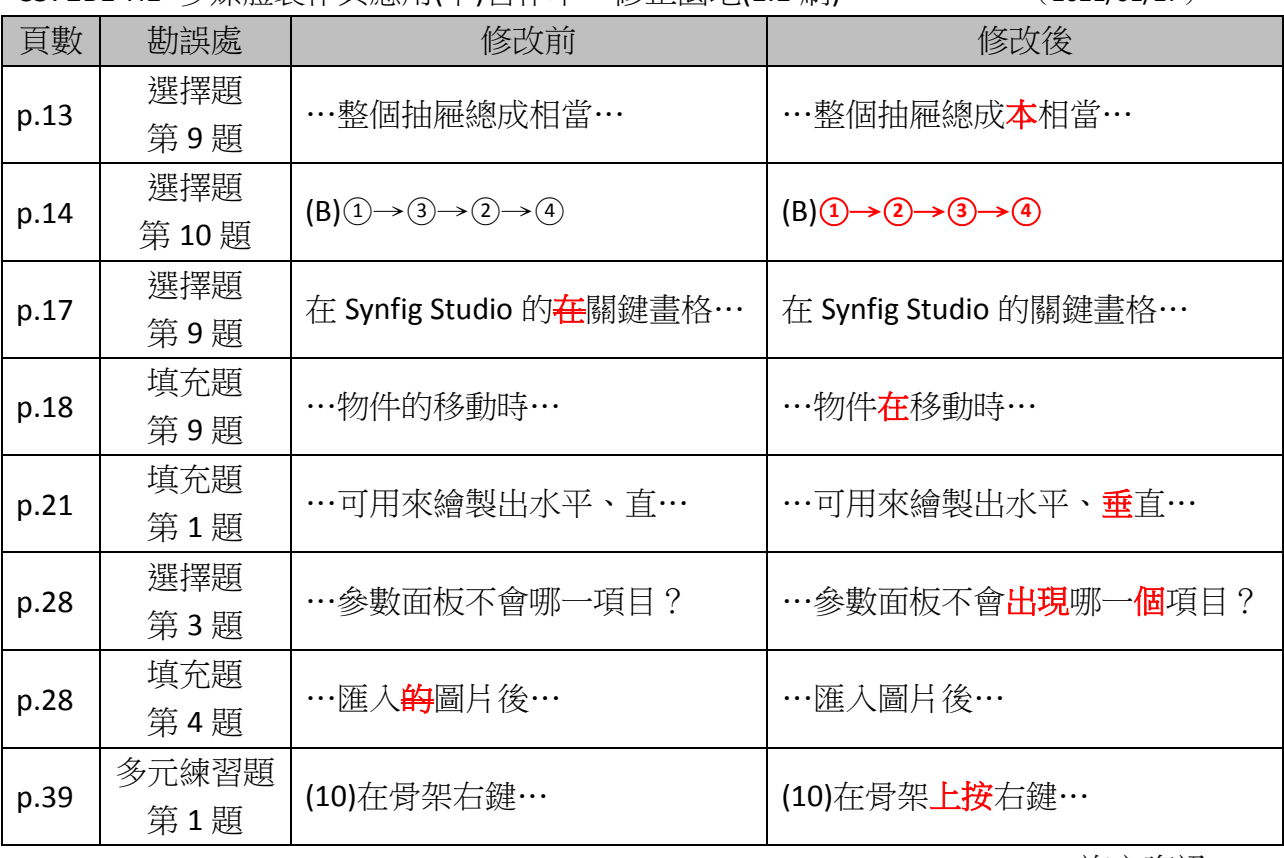

旗立資訊